# Efficient XML Processing in Browsers

R. Alexander Milowski ILCC, School of Informatics, University of Edinburgh alex@milowski.com

#### Motivation

- Partially, in response to the anti-XML crowd's complaints about XML in browser applications:
  - XML slow, inefficient way to deliver data,
  - JSON is simpler and more directly usable,
  - o and several other red herrings.
- Mostly because I want it! ...pretty shiny XML objects...
- The reality:
  - XMLHttpRequest is insufficient for both XML and JSON delivery.
- Why and what do you do about processing large amounts of XML data efficiently in browsers?

# Inefficiencies with XMLHttpRequest

#### Three general deficiencies:

- 1. If the response is not XML and not characters, there is little support for handling the entity body (e.g. images).
- 2. If the response is not XML but is characters, treating it as XML or as a sequence of characters may be wasteful.
- 3. If the response is XML, the "whole document" intermediary DOM may be wasteful.

This talk is about concerned with #3.

## Strategy

- We want flexibility and choice in our processing model:
  - whole document, subsetting, multiple DOMs,
  - view porting, filtering,
  - o or just a stream of events.
- We'll replace XMLHttpRequest and:
  - Keep the request formulation,
  - Remove the "whole document" treatment of the response,
  - Add event-oriented processing of the XML.

#### The XMLReader Interface

- Shares a lot in common with XMLHttpRequest for making the request:
  - send, open, overrideMimeType, setRequestHeader, etc.
  - o request model is the same,
- added a parse(in DOMString xml) method for completeness,
- added an onxml event listener attribute for receiving XML,
- added an "xml" event type for addEventListener()

#### XML Events

- Events for:
  - start/end document,
  - start/end element,
  - o characters,
  - o processing instructions,
  - o comments
- Events are flattened one interface for all of them.
- Provides:
  - o full names, attributes,
  - o namespace declarations, base uri, values, ...

#### **Event Interfaces**

```
interface XMLItemEvent : Event {
 readonly attribute unsigned short itemType;
 readonly attribute DOMString prefix;
 readonly attribute DOMString localName;
 readonly attribute DOMString namespaceURI;
 readonly attribute DOMString uri;
 readonly attribute DOMString value;
 DOMString getAttributeValue(...);
 readonly attribute Array namespaceDeclarations;
 readonly attribute Array attributeNames;
}
interface XMLName {
 readonly attribute DOMString prefix;
 readonly attribute DOMString localName;
 readonly attribute DOMString namespaceURI;
```

## Simple Usage Example

```
var reader = new XMLReader();
var links = [];
reader.onxml = function(e) {
 if (e.itemType==XMLItemEvent.START ELEMENT &&
    e.localName=="a") {
   var href = e.getAttributeValue("href");
   if (href) {
     links.push(href);
reader.open("GET","http://www.milowski.com/");
reader.send();
```

### WebKit Implementation

- ...and so I built it!
- Hacked up XMLHttpRequest,
- in WebKit,
- and swapped out WebKit in Safari.
- (I am using it now)

## Performance - Memory

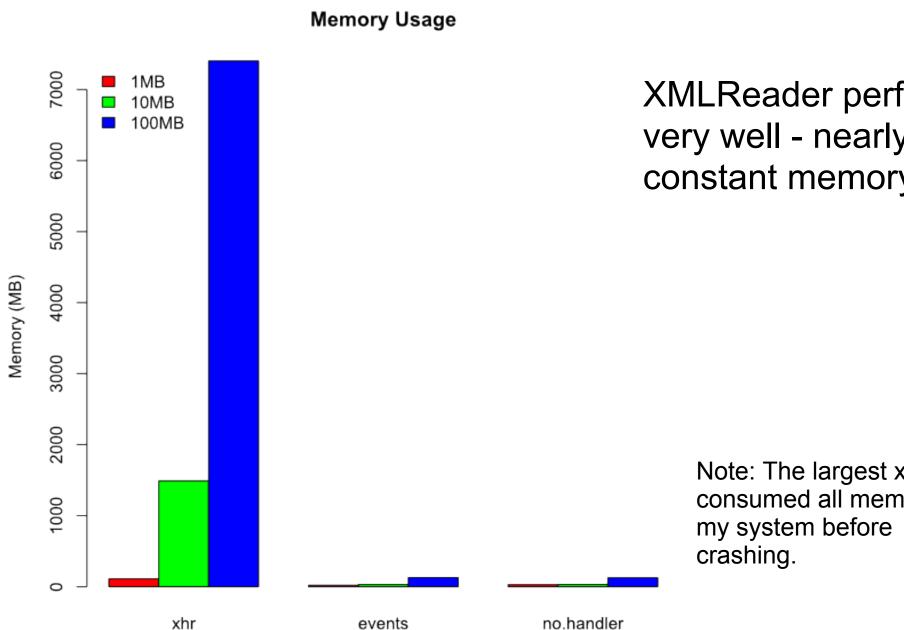

XMLReader performs very well - nearly constant memory!

> Note: The largest xhr test consumed all memory on

#### Performance - Parsing Time

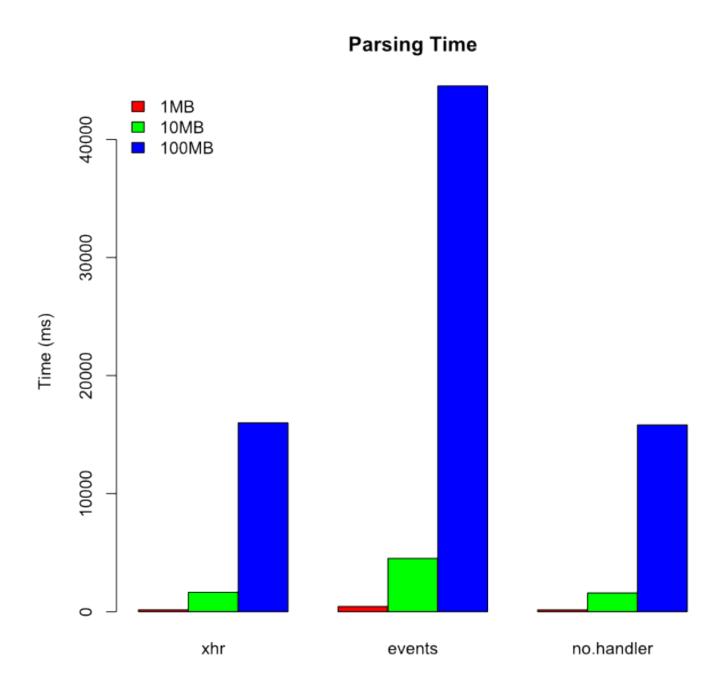

- 2.75 times penalty for delivering events,
- reduced to 2 times if events are chunked,
- overall application time may be faster.

## Have your XML and eat your JSON too!

- Event-oriented JSON binding:
  - avoids building intermediary DOM,
  - allows filtering, view porting, subsetting,
  - typing can be context driven,
- Simple example developed in JavaScript (182 lines),
- Efficiency can be increased by "going native".
- The "Live" version is <u>here</u>.

```
<order count="1">
<item>
12.
50</price><quantity>2</quantity>
<description>...</description>
</item>
</order>
{ "count" : 1,
 "item" : {
  "price": 12.5,
  "quantity": 2,
  "description": [ ... ]
```

Note: Must have "enhanced browser"

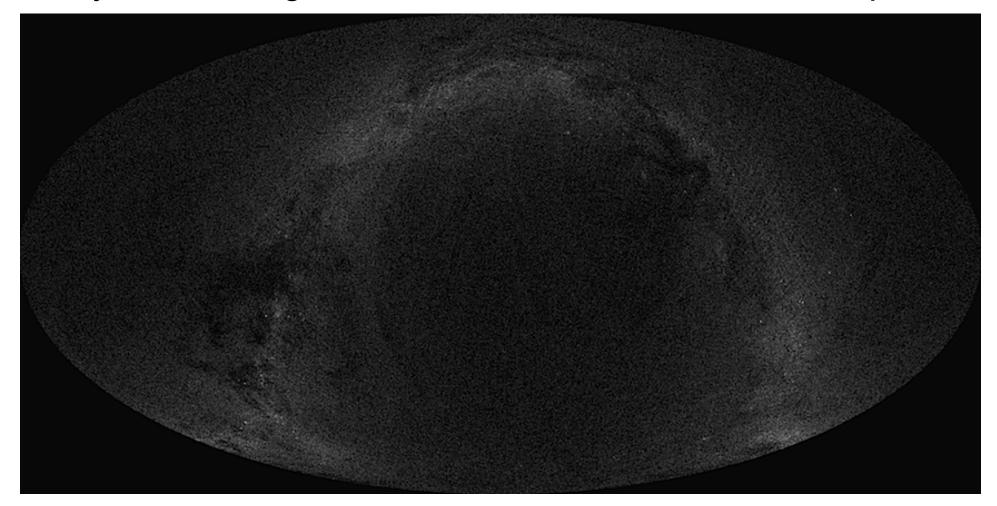

USNO Cone Service + HTML5 canvas + XMLReader + 1h20m XMLReader is slightly faster than XHR ~1 GB of XML

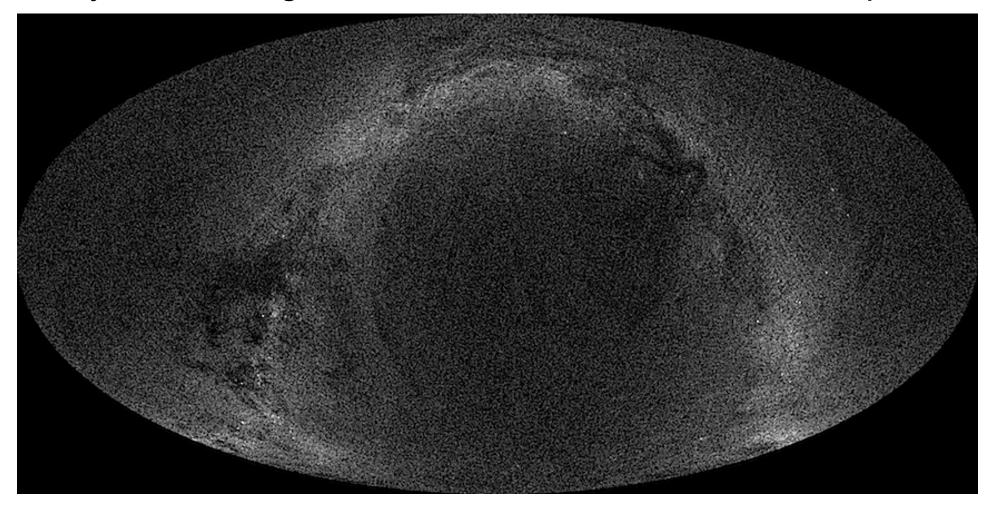

USNO Cone Service + HTML5 canvas + XMLReader + 1h20m XMLReader is slightly faster than XHR ~1 GB of XML

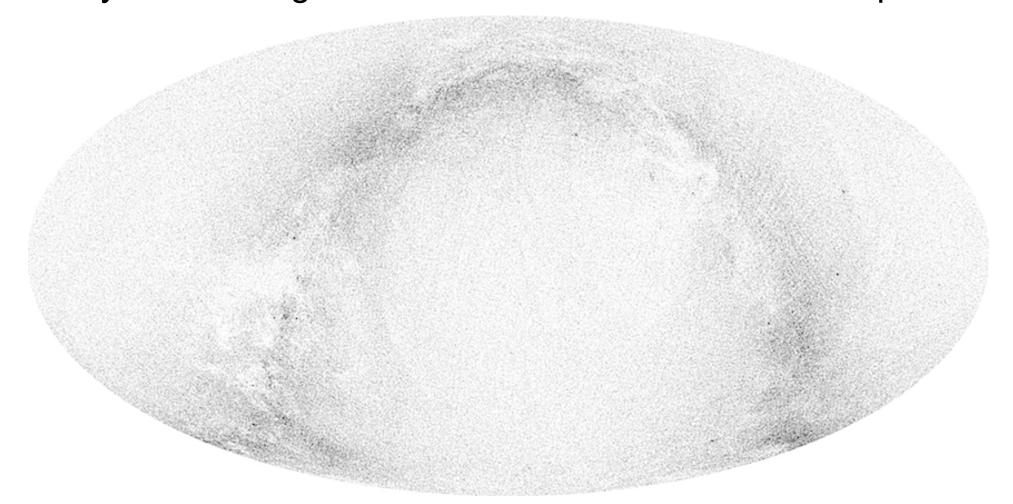

USNO Cone Service + HTML5 canvas + XMLReader + 1h20m XMLReader is slightly faster than XHR ~1 GB of XML

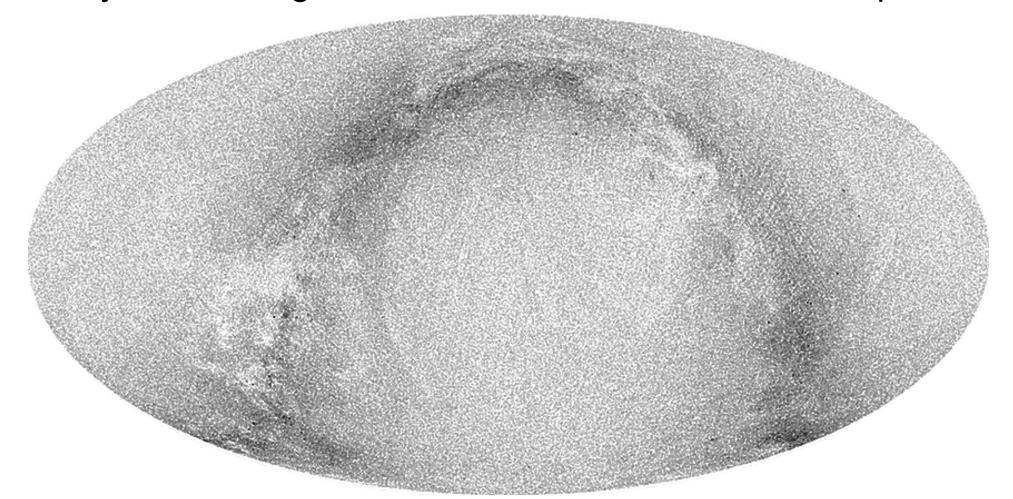

USNO Cone Service + HTML5 canvas + XMLReader + 1h20m XMLReader is slightly faster than XHR ~1 GB of XML

#### What next?

 More information, the paper, slides, sample code, etc. is available from:

http://www.milowski.com/research/xmlreader/

- WebKit bug (patch) #57145.
- For the courageous, you can build WebKit yourself.
- Other ideas:
  - o Firefox extension?
  - o universal plugin for all browsers?
- It's open source so ...